# **Illustrated Computer Concepts and Microsoft Office 365 Office 2024: A Comprehensive Guide to Tech Proficiency**

In today's technology-driven world, a strong understanding of computers and office productivity tools is paramount for success in both academic and professional endeavors. This comprehensive guide will take you on a journey through the fundamental concepts of computing and the latest iterations of Microsoft Office 365 and Office 2024.

### **Chapter 1: Illustrated Computer Concepts**

#### **1.1 Computer Architecture and Operating Systems**

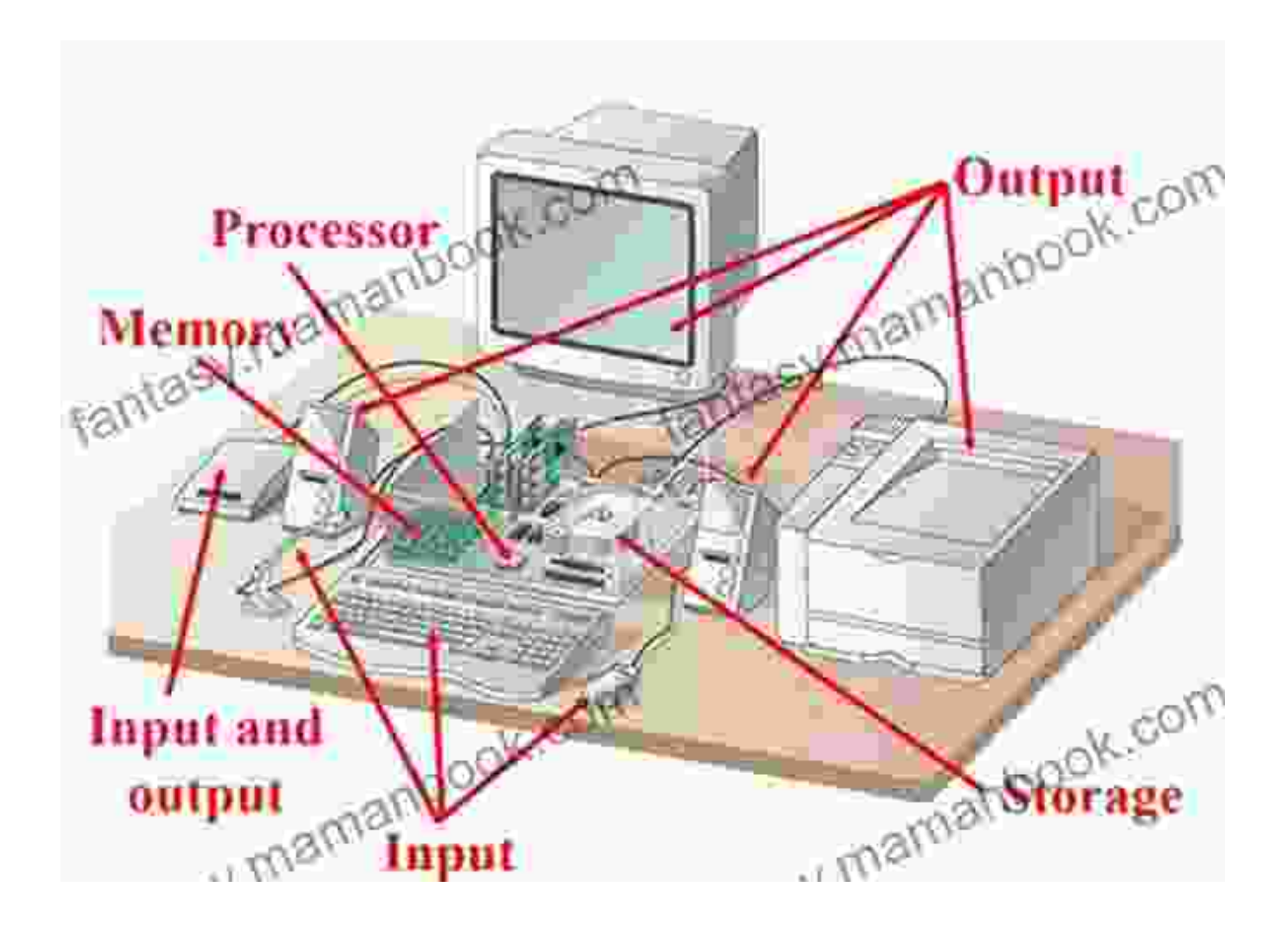

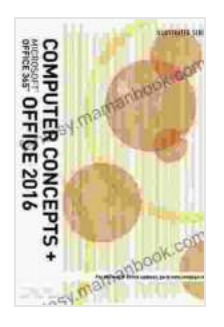

**[Illustrated Computer Concepts and Microsoft Office 365](https://fantasy.mamanbook.com/reads.html?pdf-file=eyJjdCI6IkdjaXJZUFlLK3VYYVF4c2tFZEdINDI1b0lNQlhhYXNiTUpiRFp5WFRrUzRkTzJ4XC9yRDYzTlNrNkxHTmZwZkVURE52dFdTbXRwYXM4SGtEWW9ZSlM0OHViY1h6WW5ldTZET0JYWnlMaUgwQ2Z0VWptSjdSUlltSllWZU13bXJ3RkVwNVJQWDBNMkxUSTlCME5EZFU3REU4RHBoU0piUWxMc1IzOEhld0tvK3NCUXpKZU5mRUNxc3FwT3hnQzkxd1RSTXQ2bjlhdHhtU1grd1NNdkswTktRPT0iLCJpdiI6ImNiYjg5YzI1ZWU5OThkNzgxMzIxZmNiYzNjZWY4MWY1IiwicyI6IjUxNTE4Mjk3YjhiMTcxMjcifQ%3D%3D)**

**& Office 2024** by Margarita Manzke

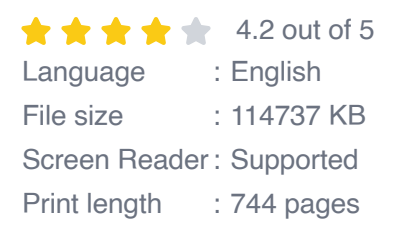

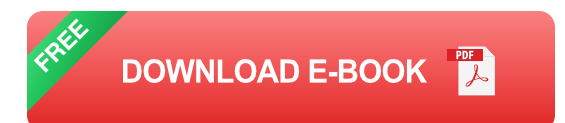

This chapter provides a thorough foundation in computer architecture, introducing the components of a computer system and their functions. You will gain an understanding of operating systems, the software that manages hardware and software resources, and explore the different types of operating systems available.

#### **1.2 Computer Networks and the Internet**

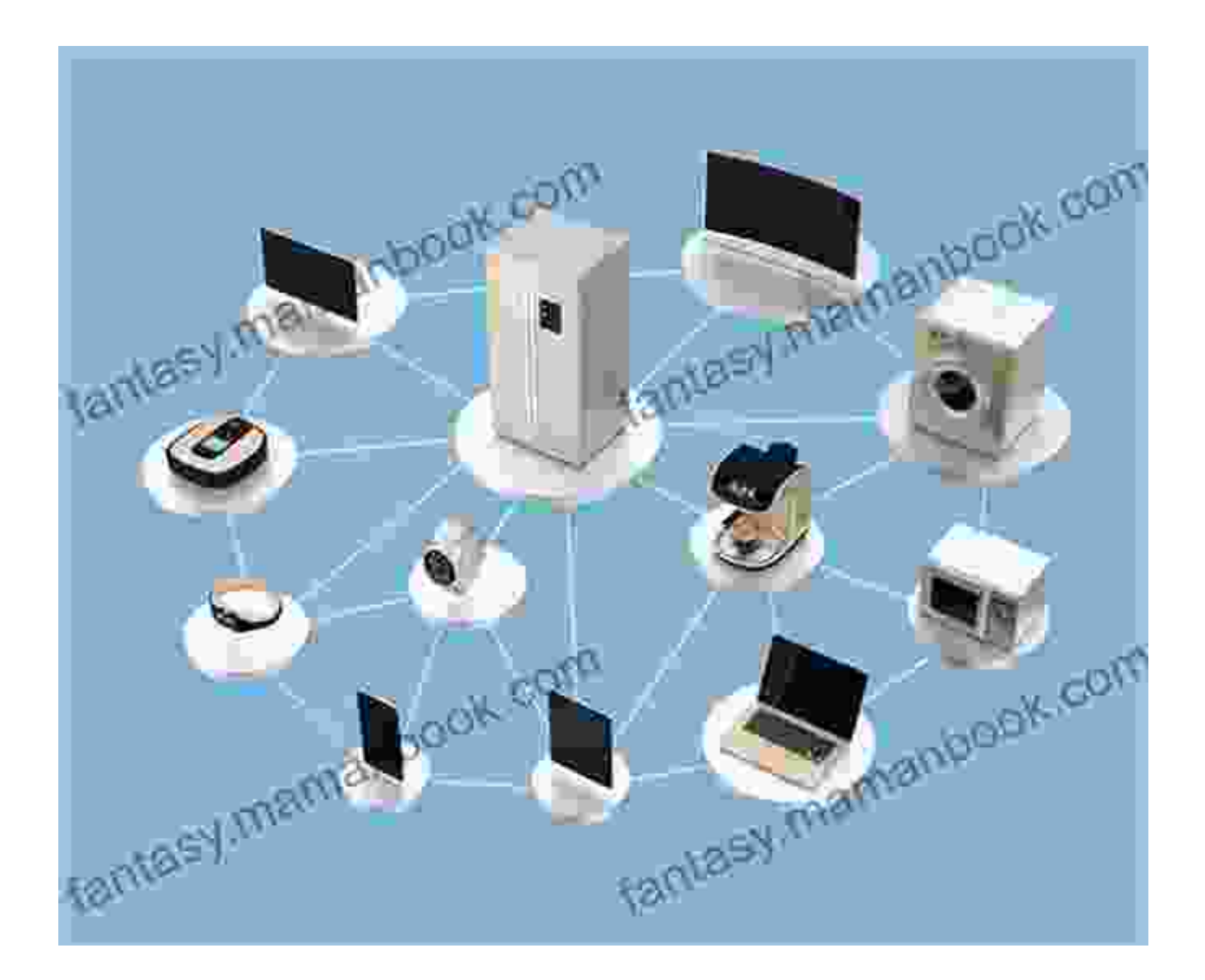

Next, we dive into the world of computer networks and the Internet. You will learn about network topologies, protocols, and the role of the World Wide Web in modern communication. Understanding network concepts is essential for effective collaboration and resource sharing.

#### **1.3 Data Representation and Storage**

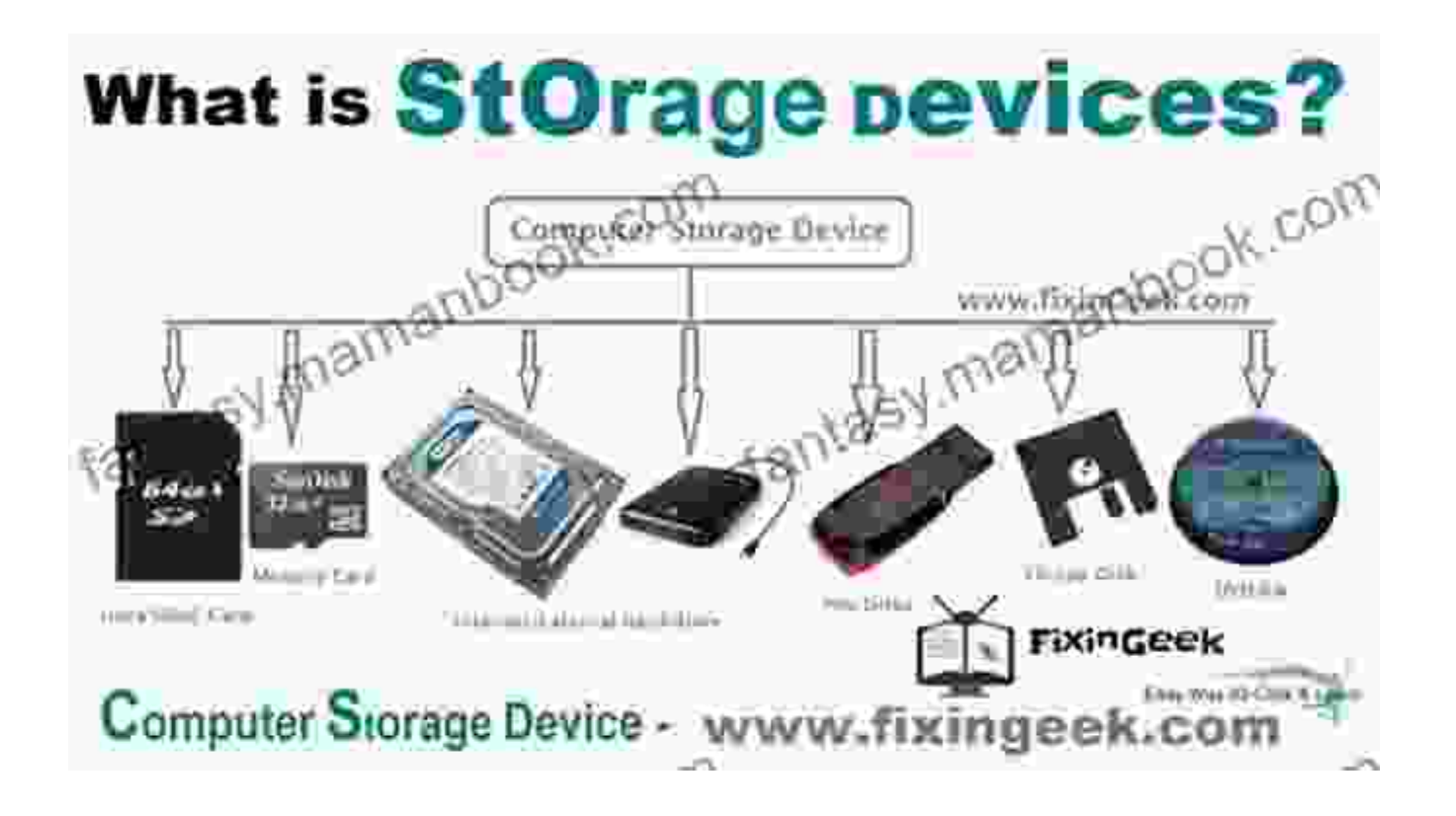

This section examines data representation systems, including binary and hexadecimal, and various data storage devices. You will explore the hierarchy of storage, from primary memory to secondary storage, and gain insights into data backup and recovery strategies.

#### **Chapter 2: Microsoft Office 365 Office 2024**

#### **2.1 Word Processing with Microsoft Word**

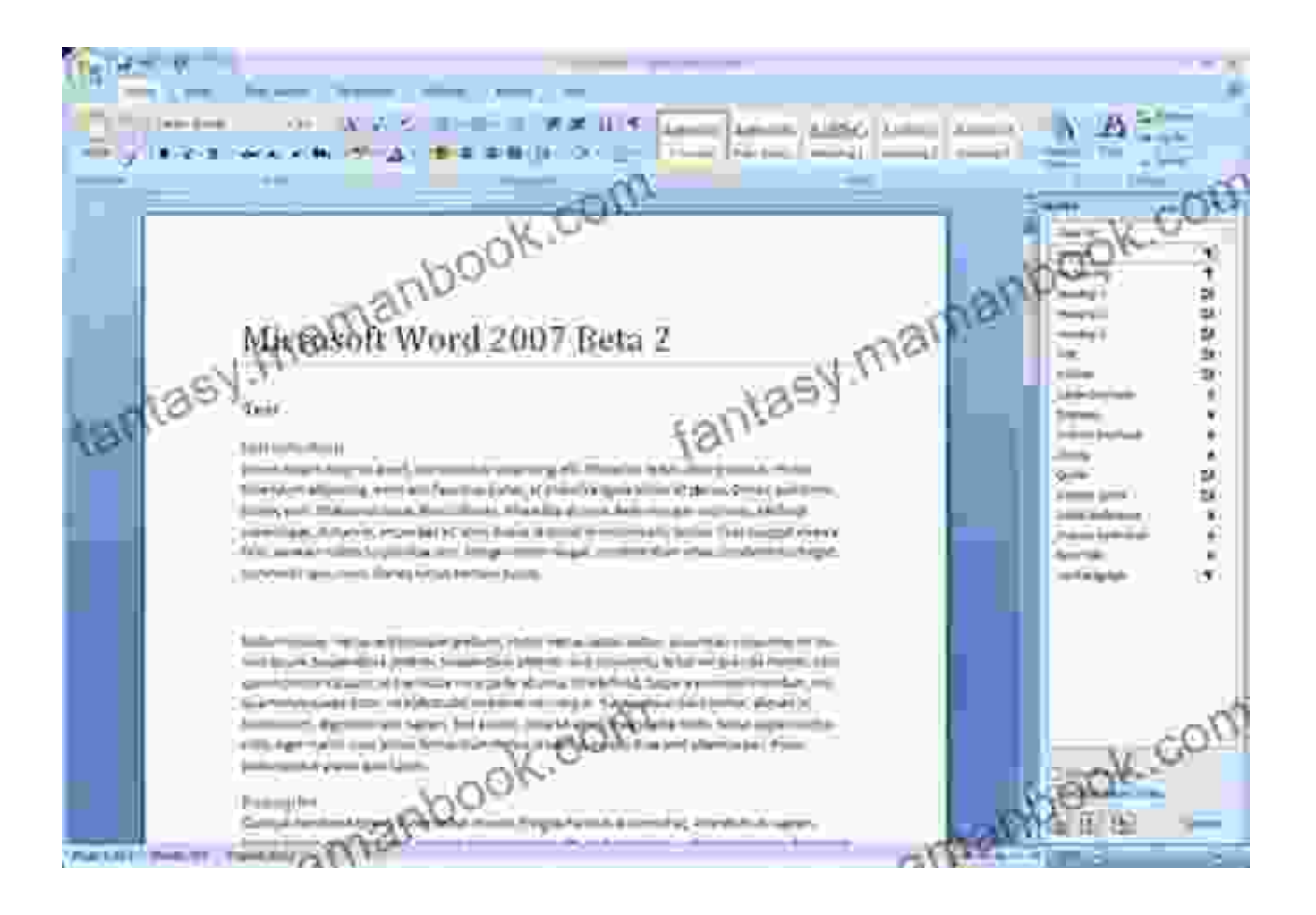

Embark on a detailed exploration of Microsoft Word, the industry-leading word processing application. Learn about document creation, formatting, collaboration features, and advanced functions like styles, tables, and graphics. Master the art of creating professional-quality documents with ease.

#### **2.2 Spreadsheet Analysis with Microsoft Excel**

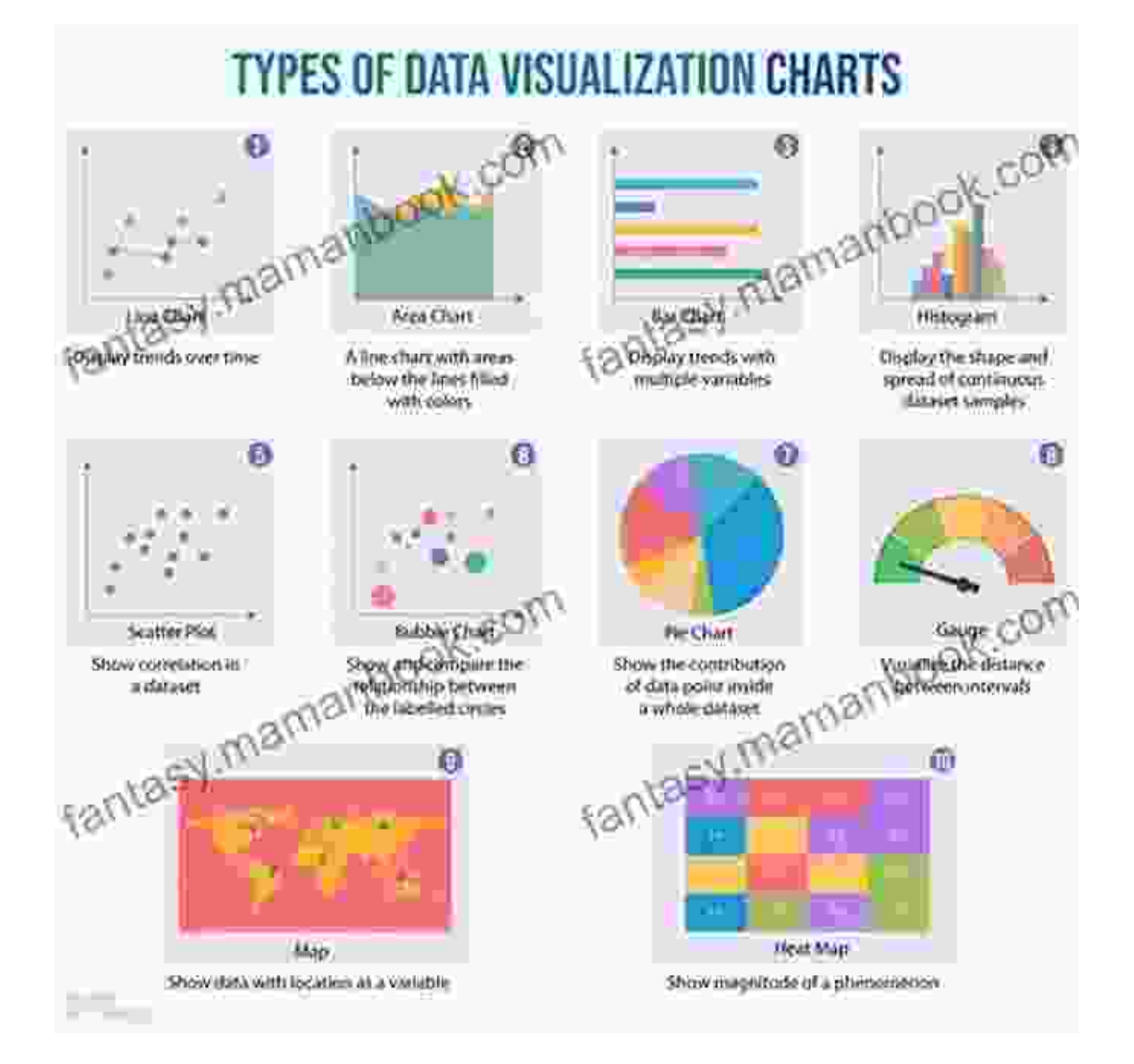

Delve into the world of data analysis with Microsoft Excel. This section will guide you through spreadsheet creation, data entry and manipulation, formula creation, and charting. You will learn practical techniques for analyzing and presenting data to support decision-making.

#### **2.3 Presentation Design with Microsoft PowerPoint**

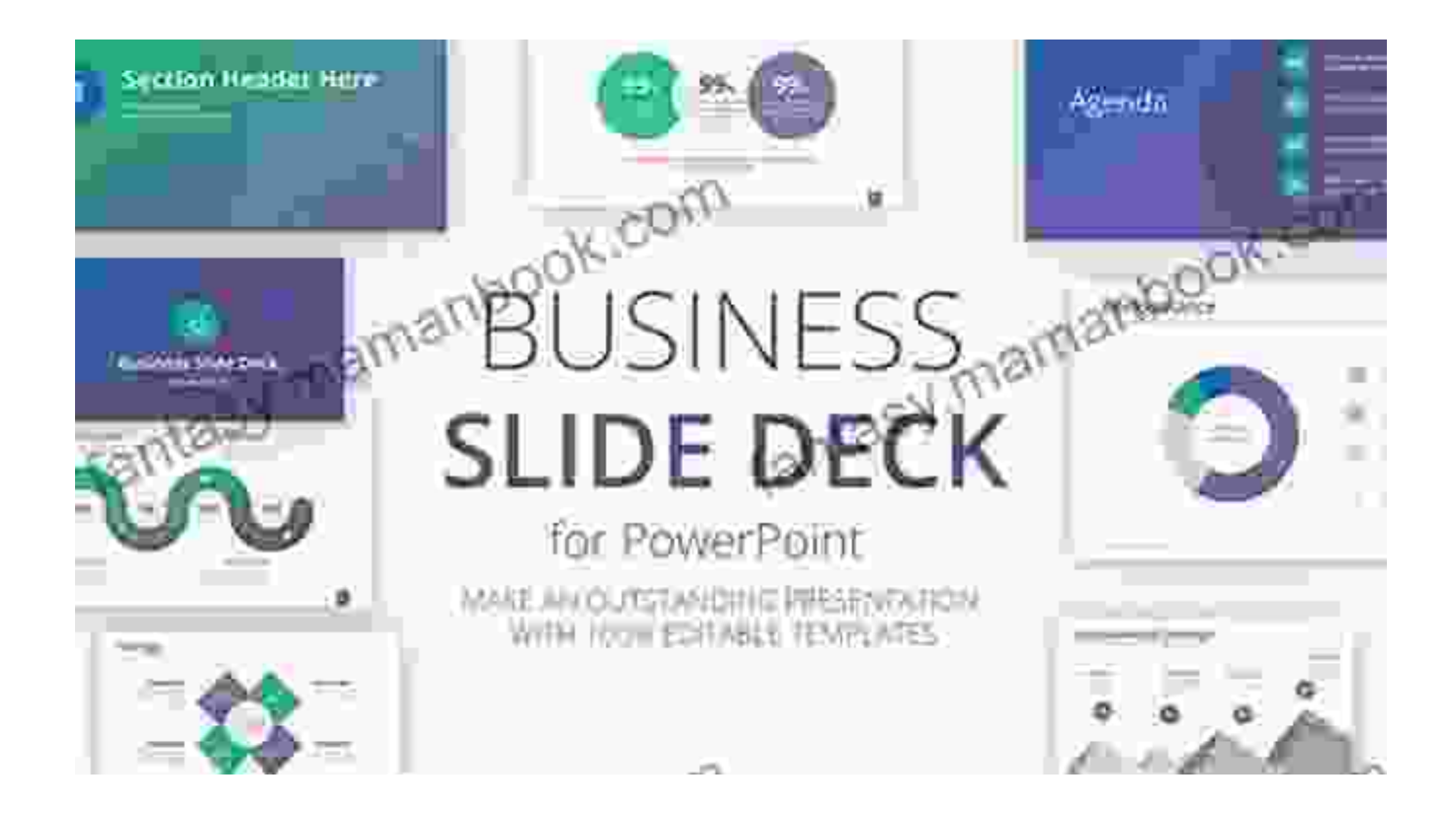

Discover the art of effective presentation design with Microsoft PowerPoint. Learn about slide creation, content organization, transitions, and animations. You will master techniques for engaging audiences, delivering impactful messages, and conveying complex information visually.

### **2.4 Database Management with Microsoft Access**

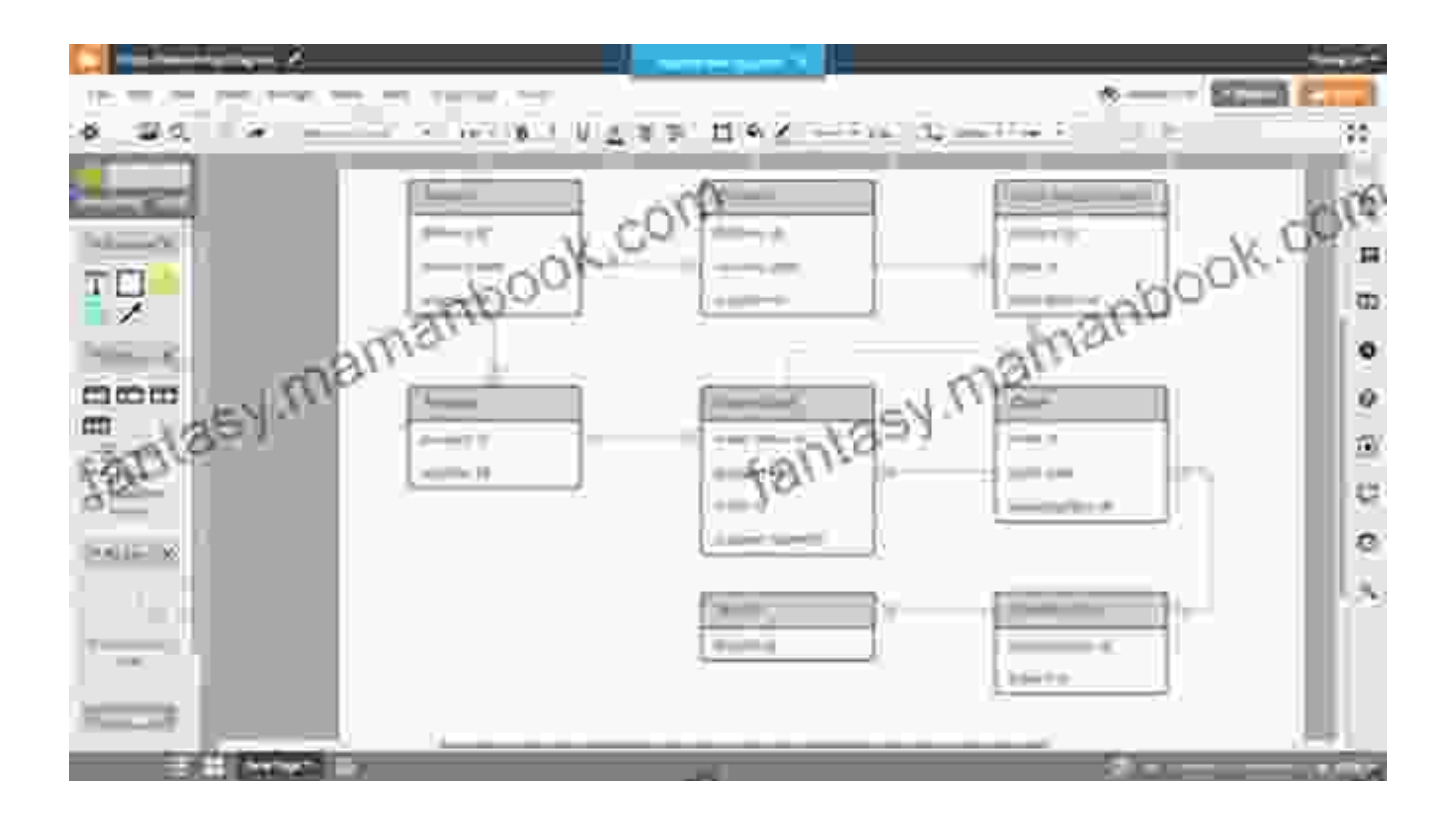

Explore the fundamental concepts of database management with Microsoft Access. This section will introduce you to database design, data entry, querying, and reporting. You will gain practical experience in storing, managing, and retrieving data efficiently.

#### **2.5 Collaboration and Communication Tools**

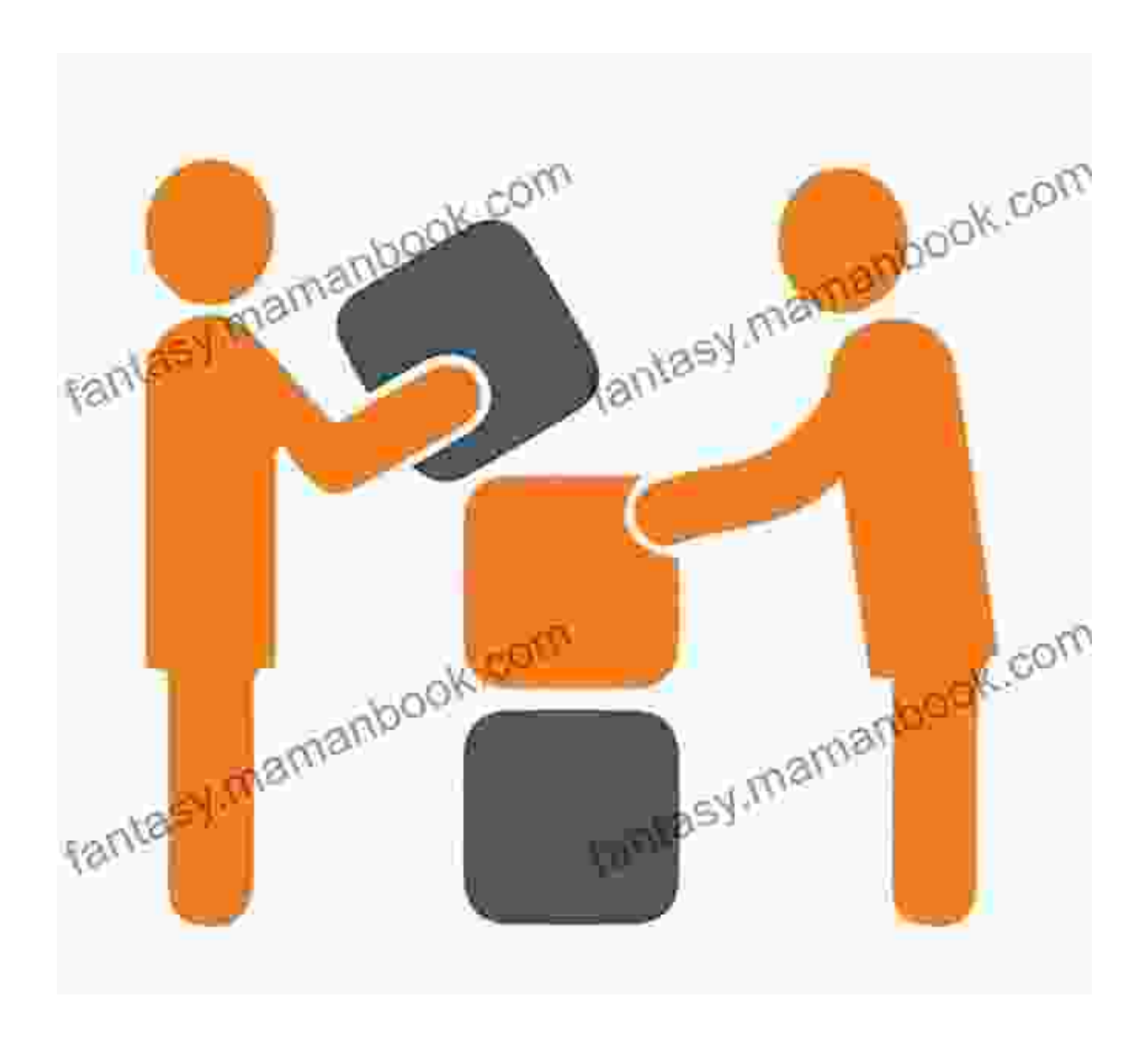

Office 365 offers a suite of collaboration and communication tools to enhance productivity. This chapter covers Microsoft Teams, Outlook, SharePoint, and OneDrive. You will learn about instant messaging, video conferencing, file sharing, and project management capabilities.

Congratulations on completing this comprehensive guide to illustrated computer concepts and Microsoft Office 365 Office 2024! By now, you have gained a solid understanding of the fundamentals of computing and mastered the latest features of the Microsoft Office suite.

With this newfound knowledge, you are equipped to excel in your academic and professional pursuits. You can create polished documents, analyze data effectively, design engaging presentations, manage databases efficiently, and collaborate seamlessly with others.

Remember, technology is constantly evolving, so it is essential to stay upto-date with the latest developments. Continue your learning journey, explore emerging technologies, and strive for excellence in all your digital endeavors.

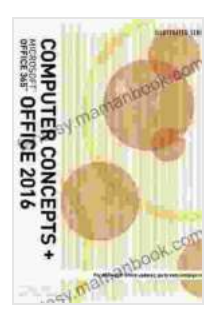

#### **[Illustrated Computer Concepts and Microsoft Office 365](https://fantasy.mamanbook.com/reads.html?pdf-file=eyJjdCI6IkdjaXJZUFlLK3VYYVF4c2tFZEdINDI1b0lNQlhhYXNiTUpiRFp5WFRrUzRkTzJ4XC9yRDYzTlNrNkxHTmZwZkVURE52dFdTbXRwYXM4SGtEWW9ZSlM0OHViY1h6WW5ldTZET0JYWnlMaUgwQ2Z0VWptSjdSUlltSllWZU13bXJ3RkVwNVJQWDBNMkxUSTlCME5EZFU3REU4RHBoU0piUWxMc1IzOEhld0tvK3NCUXpKZU5mRUNxc3FwT3hnQzkxd1RSTXQ2bjlhdHhtU1grd1NNdkswTktRPT0iLCJpdiI6ImNiYjg5YzI1ZWU5OThkNzgxMzIxZmNiYzNjZWY4MWY1IiwicyI6IjUxNTE4Mjk3YjhiMTcxMjcifQ%3D%3D)**

**& Office 2024** by Margarita Manzke

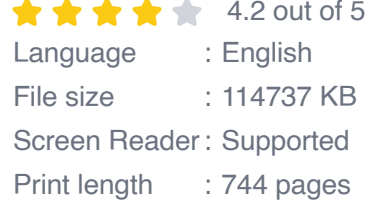

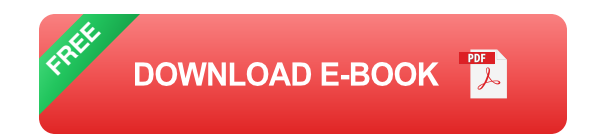

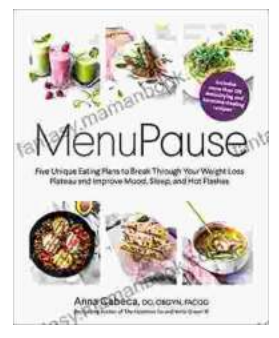

## **[Five Unique Eating Plans to Shatter Your](https://fantasy.mamanbook.com/book/Five%20Unique%20Eating%20Plans%20to%20Shatter%20Your%20Weight%20Loss%20Plateau%20and%20Unleash%20Your%20Potential.pdf) Weight Loss Plateau and Unleash Your Potential**

Weight loss journeys can be a rollercoaster of progress and setbacks. The initial excitement and motivation often fade as plateaus arise, leaving you feeling stuck and...

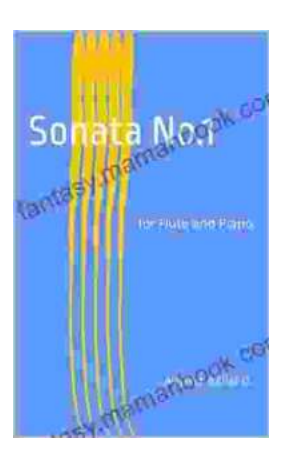

# **[Sonata No. 1 for Flute and Piano: A Journey](https://fantasy.mamanbook.com/book/Sonata%20No%201%20for%20Flute%20and%20Piano%20A%20Journey%20Through%20Musical%20Mastery.pdf) Through Musical Mastery**

In the vast repertoire of classical music, Franz Danzi's Sonata No. 1 for Flute and Piano stands as a beacon of virtuosity and...